**How to download emploiser file**

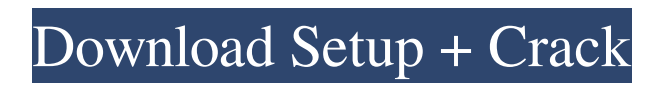

# **Adobe Photoshop 13 Free Download Activation Code Free Download 2022 [New]**

\* \*\*Magic Wand\*\* —The magic wand is a tool that allows you to select a color or color range in a photo. It creates a smart object that can be edited again. \* \*\*Specular Highlights/Shadow\*\* —The specular highlight is an accentuated highlight or reflection of a particular portion of an image. The shadow is a black area of an image created when light is blocked. \* \*\*Paint Brush\*\* —This is a tool that you use to create the type of brush stroke you want to create. \* \*\*Blur/Sharpen\*\* —The blur filter applies the effect of a gradient filter to change the appearance of the edges of a photo. The sharpen filter sharpens a photo by enhancing it's edges.  $\cdot$ \*\*Burn/Dodge/Spotlight\*\* —The burn filter causes the shadow areas of an image to become darker. The dodge filter softens shadowed areas of an image, making them grayish white and highlights areas of an image that have a low contrast. The spotlight effects causes part of an image's shadows to be invisible. \* \*\*Selective Color\*\* —This is an advanced feature of Photoshop that lets you manipulate the colors of a photo selectively. A single color in a photo may be brighter or darker than the other colors. If you can find out which color that is, you can adjust that color by changing its brightness or contrast. \* \*\*Red Eye Tool\*\* —Some people have an eye that doesn't blink, so when they look at you directly, it looks like they are glaring at you. This is called a \_red eye\_, and it's easy to eliminate with this tool. \* \*\*Oil Painting\*\* —The feature of the Oil Painting tool creates a painting-like look to an image. You can paint with colors, strokes, and multiple layers of painting materials. \*\*\*Burn Tool\*\* —This tool is similar to the Dodge/Darken tool. The Burn Tool burns out an area of a photo, making it desaturated. \* \*\*Structure\*\* —The Structure feature creates thick, skinny, and middle lines and sharp angles that look like they were added to an image. \* \*\*Hue/Saturation\*\* —The Hue/Saturation tool lets you manipulate the color of a photo. With this tool, you can add or subtract colors, make them brighter or darker, and change the range of colors. If you have Photoshop CS

## **Adobe Photoshop 13 Free Download Crack +**

What is Photoshop? An Adobe Photoshop is a photoshop package, the name comes from the company's flagship product, Photoshop, which is a commercial image editing software package used by professional graphic designers, film editors, web designers, photographers, and others. The software was developed by Scott Fahlman at Carnegie Mellon University and is used to edit photographs, videos, illustrations, vector graphics, and other images. While Photoshop is a great package, it's not for everyone. It is difficult to use, and the learning curve is steep. Many studios and industries have licensed the software and use it within their own workflows. Other people use it free of charge, for their own personal editing projects, or for writing and publishing for websites and other projects. In some cases, students use Photoshop as part of their academic studies. Photoshop Elements is an alternative to Photoshop. Photoshop Elements is a graphics editor for photographers, image editors and hobbyists. It contains most of the features of the professional version but with fewer features and a simpler user interface. While it is designed to be an easier, and cheaper alternative to Photoshop, it doesn't have as many features. However, it is a good, easy to use, alternative for those who have never used Photoshop. So, I have designed an easy, visual guide to get you started with Photoshop Elements. I hope this information helps you in your learning process, and will help you with any other questions you may have. So, if you're just getting into the world of digital media, digital photography, or just curious, here's everything you need to know about Photoshop Elements. What Photoshop Elements is Photoshop Elements is an alternative to Photoshop, and it is a simple, easy to use graphics editor for photographers, graphic designers, web designers, emoji creators and meme-makers. It contains almost all the features of Photoshop with fewer features and a simpler user interface. What Photoshop Elements does not do What Photoshop Elements does not have is the ability to do some of the things Photoshop can do. It doesn't have layers, it doesn't have high bit image support, it doesn't have channels, and it doesn't have the photomerge feature. There are a couple of reasons for this. First of all, it 05a79cecff

# **Adobe Photoshop 13 Free Download With Serial Key Download**

de atro de cânbiş. Acesta este minimul pentru un loc de muncă, iar salariul nu va fi făcut de un stat sau de la comunitate, ci de persoane care încearcă să facă faţă astfel de cerințe", a declarat Dănuț Lupu, fost consilier în materie de muncă la UIA după demisia din conducerea acesteia din noiembrie 2016. Alegerile au loc în contextul în care Guvernul Dăncilă a decis să mute în jurul guvernului săptămâna viitoare, prin ordonanţă de urgenţă, o parte din secţiile de votare din Capitală şi Vaslui. România stă în fotografia tuturor, în ciuda faptului că în total sunt 66 de ani şi că şi-au pierdut una din patru calitatea de cetăţean român, astfel că în momentul de faţă avem toţi votul înalt şi imposibil de contestat. Dar ne oferă o şansă de a schimba acest capitol al istoriei române, iar astfel de masuri se pot discuta pentru totdeauna. Eu am crezut că România a reuşit acest lucru cu cetăţenii vechilor şi vieţii, dar evident nu a înţeles că de aşa se face şi atunci când încep să intre anii 90. Nu am nimerit acest lucru, aşa că imediat după demisia lui Sorin Grindeanu

#### **What's New In?**

Q: Scala: Applying a function to all values of a collection I have a Scala collection of objects as a parameter to a function (in an Akka Stream). The collection can contain any number of elements. I want to apply a function to all of these objects, and ignore duplicates. In other words, I want all values to be unique. This seems like it should be a simple map, but map doesn't ignore duplicates. Also, the objects being passed into the function are not immutable (the objects are actually snapshots of upstream actors' state) and contain immutable properties. This leads to problems, as map returns a new collection, not just a new object: val ret = xs.map(y => y.s) If xs is  $\{A(5), A(5), B(3)\},\$ the map above returns  ${A(5), B(3)}$ . What is the best way to solve this problem? A: You need a merge function, scala> xs.groupBy(y => y).mapValues(\_.sortBy(\_.value)) res1: scala.collection.immutable.IndexedSeq[java.lang.String] = Vector( $A(5)$ ,  $B(3)$ ) /\* \* Copyright (C) 2004 Michael Niedermayer \* \* This file is part of FFmpeg. \* \* FFmpeg is free software; you can redistribute it and/or \* modify it under the terms of the GNU Lesser General Public \* License as published by the Free Software Foundation; either \* version 2.1 of the License, or (at your option) any later version. \* \* FFmpeg is distributed in the hope that it will be useful, \* but WITHOUT ANY WARRANTY; without even the implied warranty of \* MERCHANTABILITY or FITNESS FOR A PARTICULAR PURPOSE. See the GNU \* Lesser General Public License for more details. \* \* You should have received a copy of the GNU Lesser General Public \* License along with FFmpeg; if not, write to the Free Software \* Foundation, Inc., 51 Franklin Street, Fifth Floor, Boston, MA 02110-1301 USA \*/ #ifndef AVUT

### **System Requirements:**

2GB RAM 20GB free disk space 1024x768 resolution Windows 98/ME/2000/XP/2003/Vista/7/8 DirectX 8.0 or higher NVIDIA GeForce3 or ATI Radeon 200 Build Requirements: MAYA2 package: We do not provide Maya plugins for Windows 98/ME/2000/XP/2003 or Vista. Windows XP and Vista support is probably the most tested and feature rich version of the package. Windows 98/ME/2000/XP/2003 and Vista

Related links:

<https://alcanzanos.com/?p=8368>

[https://arabamericanbusinesscommunity.org/wp-](https://arabamericanbusinesscommunity.org/wp-content/uploads/2022/07/4_Best_Photoshop_Text_Art_Effects_to_Download.pdf)

[content/uploads/2022/07/4\\_Best\\_Photoshop\\_Text\\_Art\\_Effects\\_to\\_Download.pdf](https://arabamericanbusinesscommunity.org/wp-content/uploads/2022/07/4_Best_Photoshop_Text_Art_Effects_to_Download.pdf) [https://bodhibliss.org/how-to-activate-adobe-photoshop-elements-free-activation](https://bodhibliss.org/how-to-activate-adobe-photoshop-elements-free-activation-code-2019/)[code-2019/](https://bodhibliss.org/how-to-activate-adobe-photoshop-elements-free-activation-code-2019/)

[https://tchatche.ci/upload/files/2022/07/mIzgzGt45aiCTU73U4uX\\_01\\_c564e8975df0](https://tchatche.ci/upload/files/2022/07/mIzgzGt45aiCTU73U4uX_01_c564e8975df08b28f475b6d1cb0df40f_file.pdf) [8b28f475b6d1cb0df40f\\_file.pdf](https://tchatche.ci/upload/files/2022/07/mIzgzGt45aiCTU73U4uX_01_c564e8975df08b28f475b6d1cb0df40f_file.pdf)

[https://voltigieren-bb.de/advert/adobe-photoshop-cs5-2016-dual-blu-ray-iso-full](https://voltigieren-bb.de/advert/adobe-photoshop-cs5-2016-dual-blu-ray-iso-full-version-incl-crack-at-techtool/)[version-incl-crack-at-techtool/](https://voltigieren-bb.de/advert/adobe-photoshop-cs5-2016-dual-blu-ray-iso-full-version-incl-crack-at-techtool/)

[https://lefterovata-kashta.eu/download-free-full-version-photoshop-cs6-for](https://lefterovata-kashta.eu/download-free-full-version-photoshop-cs6-for-windows-10/)[windows-10/](https://lefterovata-kashta.eu/download-free-full-version-photoshop-cs6-for-windows-10/)

[https://firmateated.com/wp-](https://firmateated.com/wp-content/uploads/2022/07/mac_download_fonts_for_photoshop.pdf)

[content/uploads/2022/07/mac\\_download\\_fonts\\_for\\_photoshop.pdf](https://firmateated.com/wp-content/uploads/2022/07/mac_download_fonts_for_photoshop.pdf)

<https://in-loving-memory.online/adobe-photoshop-elements-2020-download-link/> <http://www.theoldgeneralstorehwy27.com/download-photoshop-full-version-for-mac/> <https://hilivecourses.com/download-adobe-photoshop-cs6-portable-full-version/> <https://jacobeachcostarica.net/how-to-download-adobe-photoshop-elements-14/> <https://fraenkische-rezepte.com/space-galaxy-brushes-download-186-free-downloads/>

<https://trek12.com/55-free-photoshop-actions-3-psd-files-135-212/>

<https://htownkitchenandbath.com/2022/07/01/photoshop-cs6-portable-crackeado/> <https://conexkw.com/2022/07/01/download-adobe-photoshop-crackeado-full-version/> [http://pi-brands.com/wp-](http://pi-brands.com/wp-content/uploads/2022/07/adobe_photoshop_elements_17_download.pdf)

[content/uploads/2022/07/adobe\\_photoshop\\_elements\\_17\\_download.pdf](http://pi-brands.com/wp-content/uploads/2022/07/adobe_photoshop_elements_17_download.pdf)

<https://fisiocinesia.es/2022/07/01/adobe-photoshop-cs5-pro-crack/>

<https://alafdaljo.com/photoshop-cc-2017-crack-exe-dll/>

[http://maili.demoe.cn:112/upload/files/2022/07/DTOSlwvFz8RT3E3l35jF\\_01\\_79332](http://maili.demoe.cn:112/upload/files/2022/07/DTOSlwvFz8RT3E3l35jF_01_793325d9d36598e93499dc08870756ab_file.pdf) [5d9d36598e93499dc08870756ab\\_file.pdf](http://maili.demoe.cn:112/upload/files/2022/07/DTOSlwvFz8RT3E3l35jF_01_793325d9d36598e93499dc08870756ab_file.pdf)

<https://kjvreadersbible.com/41602-2/>